# **como baixar pixbet no celular**

- 1. como baixar pixbet no celular
- 2. como baixar pixbet no celular :1xbet site alternativo
- 3. como baixar pixbet no celular :pixbet mines

#### **como baixar pixbet no celular**

#### Resumo:

**como baixar pixbet no celular : Descubra o potencial de vitória em mka.arq.br! Registre-se hoje e reivindique um bônus especial para acelerar sua sorte!**  contente:

Na prática, as apostas esportivas, elas demonstram por quanto a como baixar pixbet no celular aposta será multiplicada caso o seu bilhete seja vencedor. Por exemplo: no jogo Time A x Time B, a cotação para a vitória do Time A está em 2.00.

O que significa 1x2 na KTO? 1x2 é o mercado de apostas conhecido como resultado final. Ou seja, se a vitória será da casa (1), se houver um empate (x) ou se quem ganha o visitante. Este tipo de aposta é comum no futebol.

O que 1x2? é um mercado de apostas esportivas que tem o objetivo de prever o resultado final do jogo. Ou seja, se a vitória será da casa (1), se houver um empate (x) ou se quem ganha o visitante.

25 de outubro de 2023

Nas apostas esportivas denominada Mais e Menos, a quantidade de números de gols, pontos ou sets de um evento esportivo são o ponto de referência para se definir se ganha ou perde. Esse um mercado se aplica no futebol, mas também no basquete, tênis, vôlei e praticamente em todas as outras modalidades esportivas.

1x2 no Pixbet: Entenda o que é a Aposta do 1o. Tempo com nossa Explicação No mundo dos jogos de azar e apostas desportivas, surgem constantemente novos termos e expressões que podem confundir quem está começando neste universo. Um deles é o 1x2 no Pixbet, algo muito comum em cassinos online e casas de apostas. Mas o que isso significa? Neste artigo, esclareceremos as suas dúvidas sobre o assunto e te explicaremos passo a passo o seu funcionamento.

O que é 1x2 no Pixbet?

A palavra "1x2" pode soar estranha se você é iniciante nas apostas esportivas. Ela é uma forma resumida das opções que você encontra normalmente nas casas de apostas: 1 (Vitória da casa), X (Empate), e 2 (Vitória do visitante). Essa nomenclatura é amplamente utilizada no meio, especialmente em mercados que envolvem o resultado exato dos jogos, principalmente no futebol.

Então, quando falamos especificamente no 1x2 no Pixbet, estamos nos referindo ao vencedor do primeiro tempo da partida.

Diferença entre 1x2 e 1x2 com Handicap

Algumas vezes você pode ver, além do 1x2 comum, o chamado "1x2 com handicap". Neste tipo, as apostas trabalham pelo princípio de adicionar ou subtrair gols da equipe favorita ou desfavorita antes do início do jogo. Essa metodologia é empregada, geralmente, quando um time é muito favorito para o jogo, com o objetivo de nivelar as chances de vitória entre os dois times. O handicap mais utilizado é o "0,5". Nesse caso, imagine um jogo onde a equipe da casa tem

muita chance de vencer da seguinte forma: CASA (-0,5) x VISITANTE (+0,5). Isso significa que a equipe da casa precisa vencer por diferença de dois gols ou mais. Já a equipe visitante pode empatar ou perder por no máximo um gol de diferença.

Melhores Dicas para Apostar no 1x2 no Pixbet

Analisar as Estatísticas Anteriores: Antes de realizar quaisquer apostas, é fundamental que você esteja ciente das estatísticas anteriores dos times, como número de vitórias, empates e derrotas. Faça seu Cadastro no Pixbet: Nem sempre o resultado final do jogo é o que vai decidir sobre como baixar pixbet no celular aposta. No 1x2 no Pixbet, importa apenas o resultado do primeiro tempo.

Controle suas Emoções e Não Aposte o Dinheiro das suas Contas: O controle emocional é crucial no universo das apostas on-line.

1x2 no Pixbet: Você Já Entendeu Melhor?

Com este artigo, esperamos ter esclarecido todas as suas dúvidas em relação ao 1x2 no Pixbet. Mais do que isso, pretendemos ter lhe fornecido tudo o que necessita saber sobre apostas desportivas, como ser um apostador responsável e ter uma compreensão geral de como este ecossistema funciona.

Então, se você tem interesse em conhecer mais sobre o mundo das apostas, venha conosco e aproveite o fantástico universo do Pixbet!

## **como baixar pixbet no celular :1xbet site alternativo**

A expressão "1x2 Ambos os times marcam no Pixxet" é uma frase que causa muita curiosidade entre apostadores esportivos, especialmente aqueles quem jogam não site de apostas incentivadas PIXbet.

A primeira coisa que você determina é o significado "1x2" em apostas esportivas. [+] A expressão "1x2" se refere ao resultado final de uma parte, onde o número 1 representa a equipa visitante eo numero 2 representam um equipamento mandante.

Portanto, "1x2 Ambos os times marcam no Pixibet" significa que a equipa visitante marcou um gol e uma equipe mandante março dos gols.

Mas por que esse resultado é importante para os apostadores?

Seja bem-vindo ao Bet365, como baixar pixbet no celular casa de apostas online com as melhores probabilidades e mercados para você apostar no seu esporte favorito. Aproveite nossos bônus e promoções exclusivas e comece a ganhar agora mesmo!

Aqui no Bet365, nós oferecemos uma ampla gama de esportes para você apostar, incluindo futebol, basquete, tênis, vôlei e muito mais. Com as nossas probabilidades competitivas e mercados abrangentes, você pode ter certeza de que encontrará a melhor opção para suas apostas.

pergunta: Como faço para criar uma conta no Bet365?

resposta: Criar uma conta no Bet365 é fácil e rápido. Basta acessar nosso site e clicar em como baixar pixbet no celular "Criar Conta". Preencha o formulário com seus dados pessoais e crie um nome de usuário e senha. Após verificar como baixar pixbet no celular conta, você estará pronto para começar a apostar.

pergunta: Quais são os métodos de depósito e saque disponíveis?

### **como baixar pixbet no celular :pixbet mines**

# **Resumo do Campeonato de Fórmula 1 de 2024**

Após a largada, Lando Norris, da McLaren, lidera a corrida pela segunda vez como baixar pixbet no celular como baixar pixbet no celular carreira. Max Verstappen, da Red Bull, está ao seu lado na primeira fila.

#### **Classificação dos Pilotos**

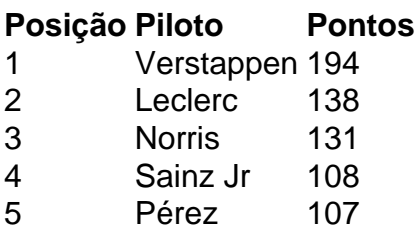

#### **Grade de Saída**

- 1. Lando Norris ( McLaren)
- 2. Max Verstappen (Red Bull)
- 3. Lewis Hamilton (Mercedes)
- 4. George Russell (Mercedes)
- 5. Charles Leclerc (Ferrari)

Author: mka.arq.br Subject: como baixar pixbet no celular Keywords: como baixar pixbet no celular Update: 2024/7/18 21:20:56